## **仙台トク旅Q&A(⼀般利⽤者⽤)** 令和5年9⽉29⽇更新

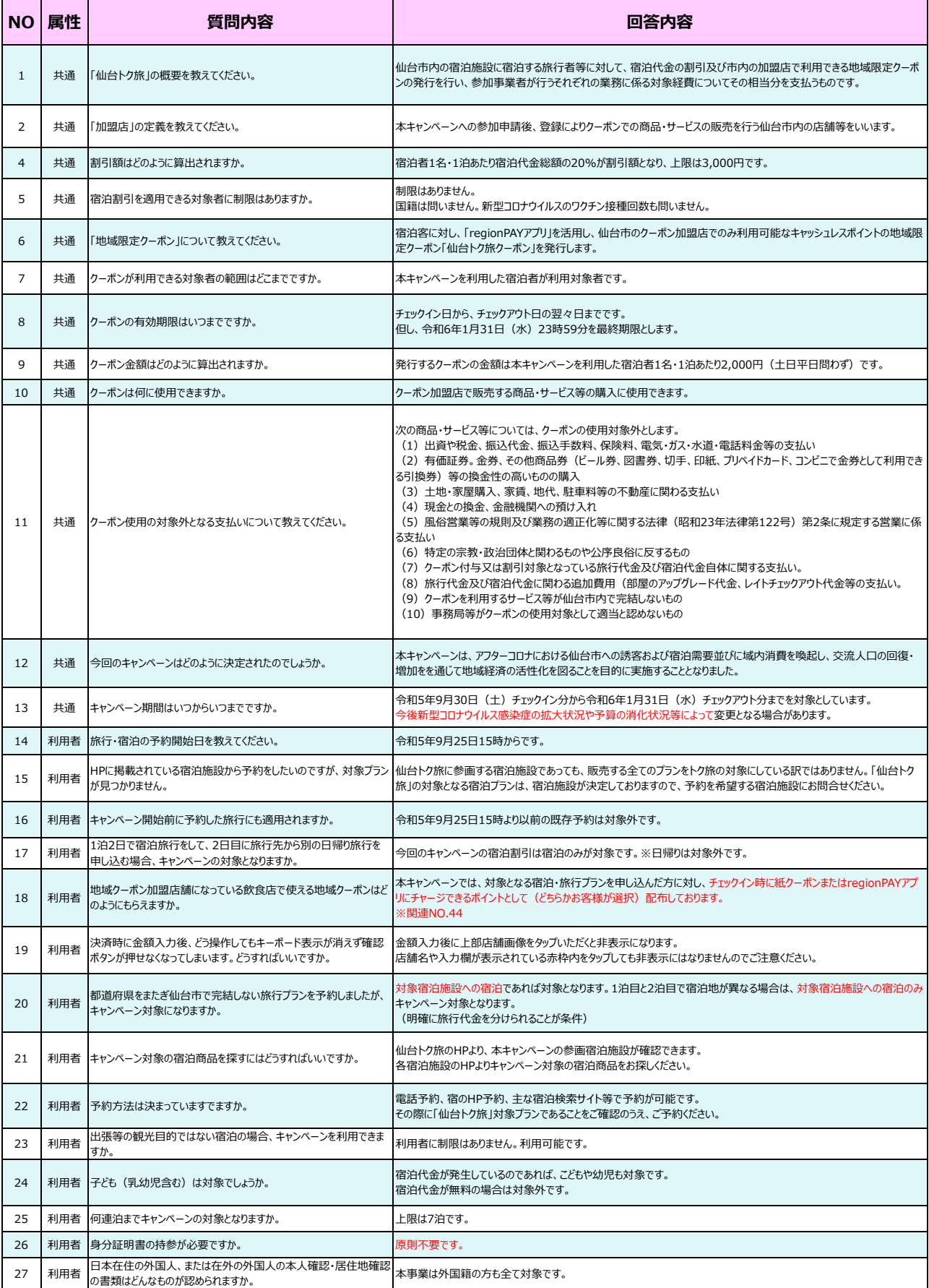

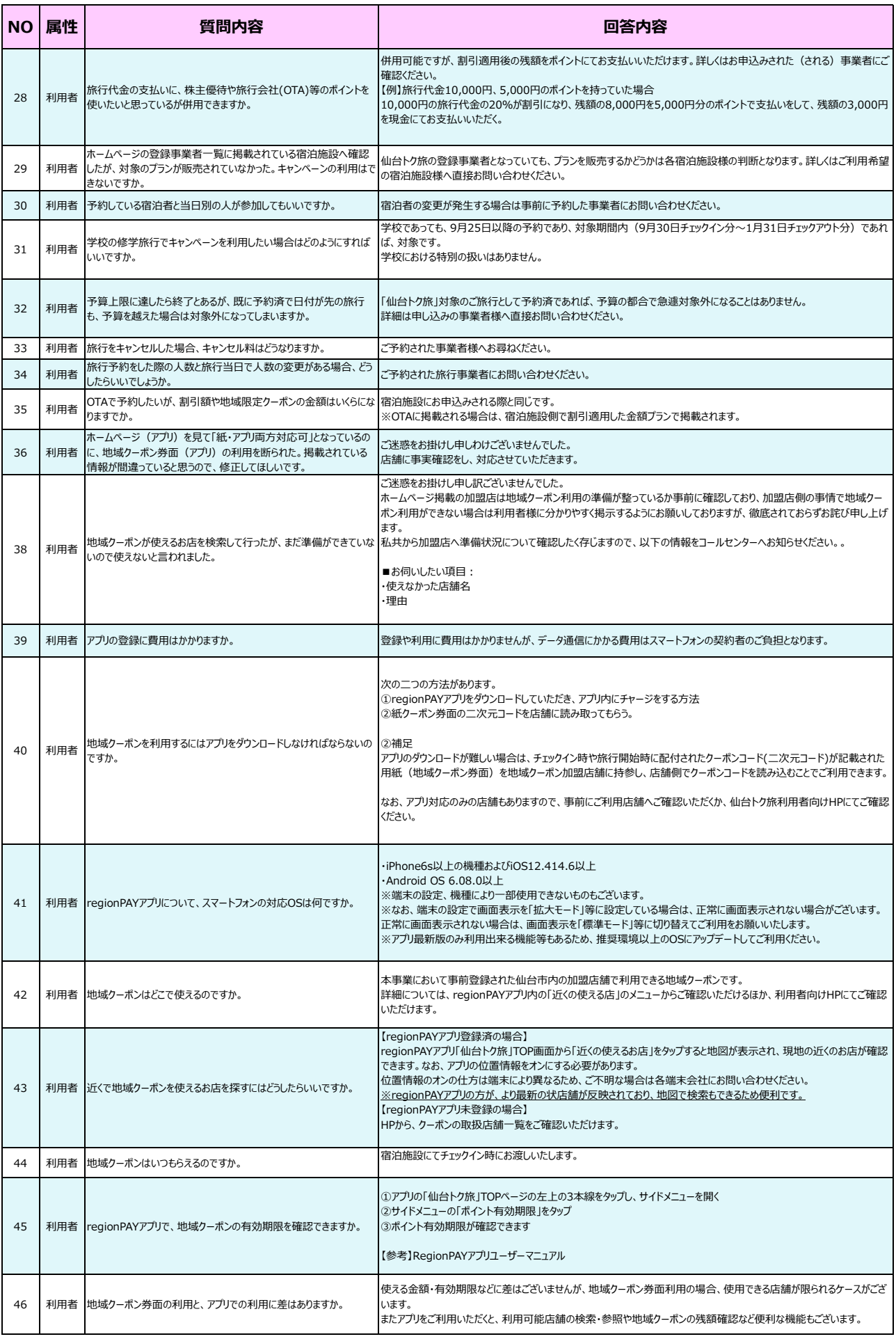

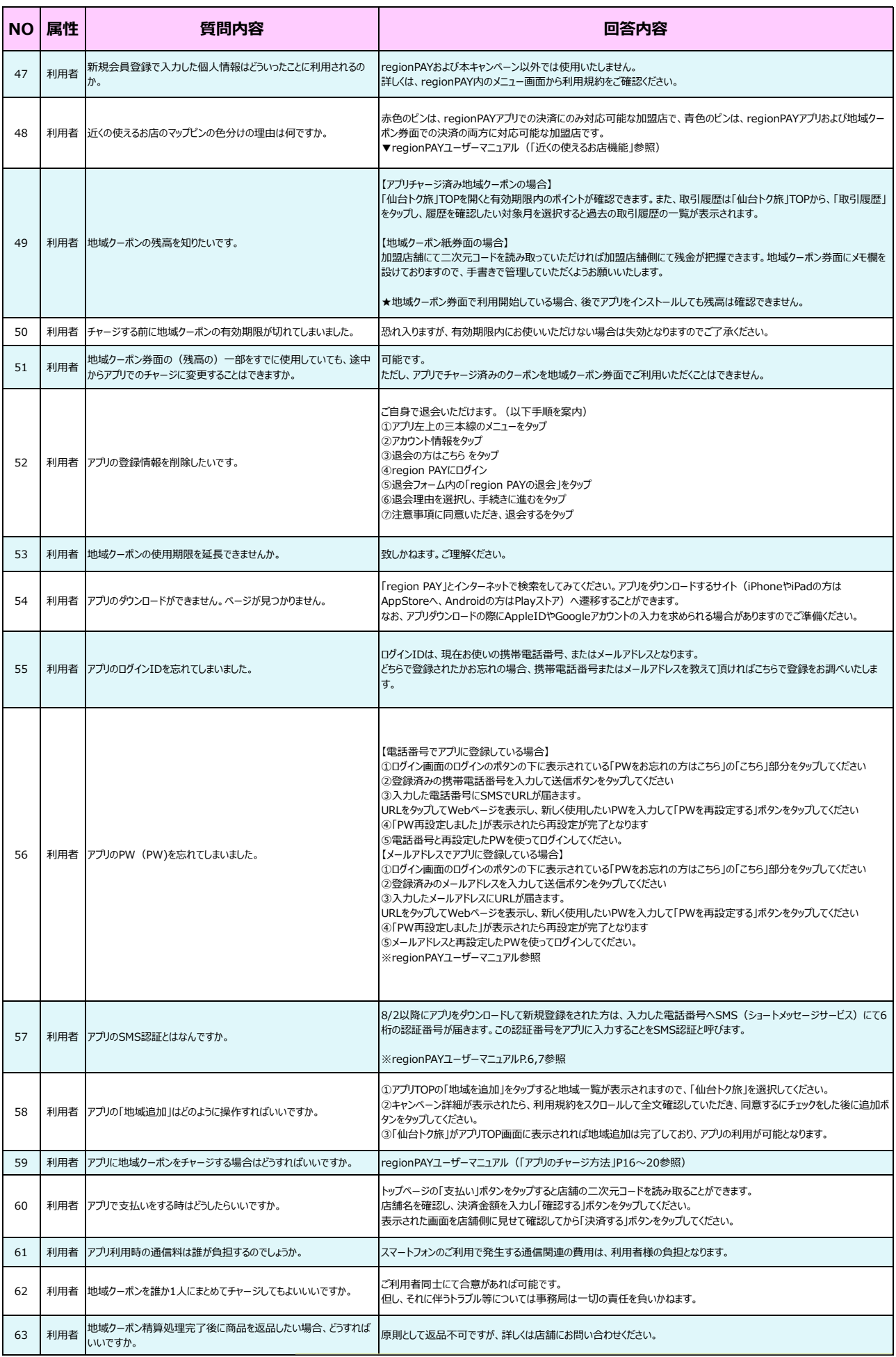

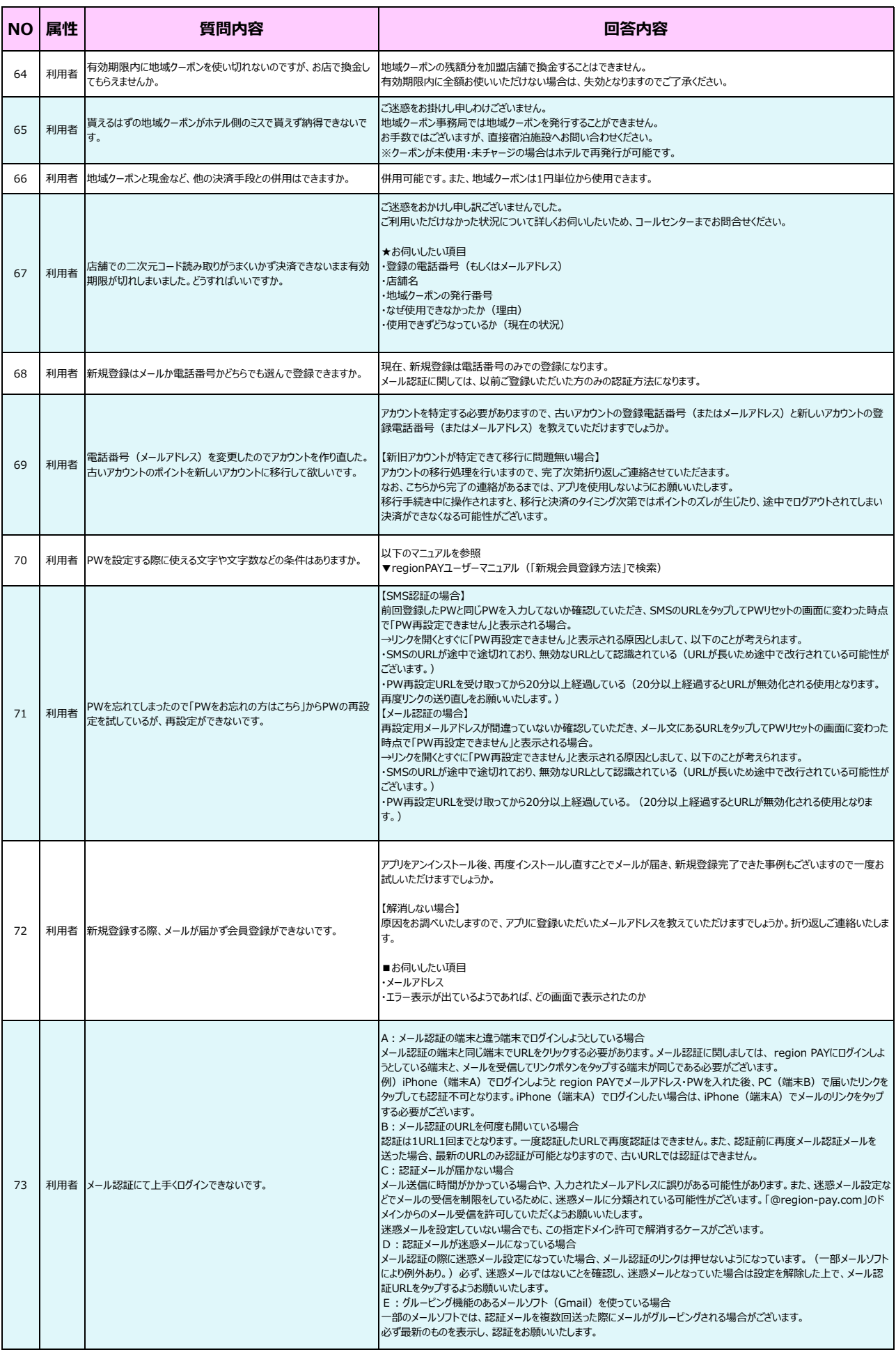